### Outline

- File Disclosure
  - Impact and Overview
  - Paths 101
  - Path traversal attacks
  - Fixes
- Server-Side Request Forgery

- A file disclosure is the **impact of certain vulnerabilities**
- As the name suggests, it consists of the ability to **disclose/leak** important files from a server
- Because it is an impact, there are multiple classes of vulnerabilities that lead to file disclosure
  - For example, remote code execution is another type of vulnerability that could results in a file disclosure

- Files inside a server are critical information:
  - In many applications, users-uploaded files are the sensitive information that the application is protecting
  - The disclosure of such files can be a violation of the site policy

- It is also possible to steal configuration files from the webserver which might contain critical information items
  - Database configuration files often contain the credentials to access the database
  - Files like the tomcat-users.xml contain the credentials to access the tomcat manager
  - Files like *flask configuration* or *web.config* in a .net application contain the secret used to sign the session

- Finally, it is possible to **steal the source code** of the web application
  - For some business, the source code of the web application is its **product/asset**
  - An attacker in possession the source code is more effective
    - It is easier for the attacker to find other vulnerabilities, especially if the application was developed according to a security by obscurity model

- How can a web app disclose internal files?
  - Basically, everything that works with files can lead to a file disclosure vulnerability
  - There are standard sinks, and some of them are a trivial
  - If a user-controlled input manages to go inside these sinks, the web app is at risk

- Some sinks are trivial...
  - Every function in every programming language that manages files
    - Every flavor of **open/fopen** in every language
    - Flask send\_file
    - ...
- It is also possible to leak files if the web app suffers from code execution

```
■ Some sinks are fopen
    • Every function tmpfile bzopen
                                                                            s files

    Every flavo gzopen

         • Flask send // write to filesystem (partially in combination with rea
                         chgrp
                        chmod
■ It is also possib chown
                                                                            om code execution
                         copy
                        file_put_contents
                        1chgrp
                        1chown
                        link
                         mkdir
                        move_uploaded_file
                         rename
                         rmdir
```

■ Some sinks are readfile • Every function readlink es files realpath Every flavo stat Flask send readgzfile getimagesize imagecreatefromgif ■ It is also possib imagecreatefromipeg from code execution imagecreatefrompng imagecreatefromwbmp imagecreatefromxbm imagecreatefromxpm ftp put ftp\_nb\_put exif read data read\_exif\_data exif\_thumbnail exif\_imagetype

- Other sinks are less trivial
  - **cURL** is used as a http client. But it can also be used to open files

```
$fd = curl_init('file:///etc/passwd');
echo curl_exec($a);
```

- It's sometimes possible to leak important files just because they are publicly accessible
  - .git directory exposed
    - If you make your git directory open to the internet, everyone will be able to dump all files inside it
  - Web-server misrouting
    - It's sometimes possible to trick a web server to return a .php file as an image...

- Let us focus on what happens if a user-controlled input finds a way to an open-like function
- We first need to understand few things about how paths work

■ An **absolute path** is a path that describes the location of a file regardless of the working directory

/etc/passwd

■ A **relative path** is a path that describes the location of a file starting from the working directory

foo/bar

- Paths are composed by a **dirname** and a **basename** 
  - The **dirname** is the portion of the path up to the last /
  - The **basename** is the portion of the path after the last /

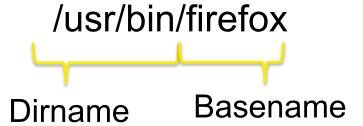

- Every directory has two special subdirectories:
  - The current directory, whose name is .

And the parent directory, whose name is ...

The parent directory is useful for file disclosure because it permits to access deeper directories inside the file system

- A path in its shortest form is called normalized
- For example:
  - /foo/bar is normalized, there is no way to make it shorter
  - //foo/bar is not normalized, /foo/bar is shorter
  - /foo/./bar is not normalized, /foo/bar is shorter
- What about /foo/test/../bar?

- What about /foo/test/../bar?
- Its shortest form would be /foo/bar, but what happens if /foo/test/ does not exist?
  - If the path is normalized before opened, then everything is fine: we can access /foo/bar without any problem
  - If the path is not normalized, then the open would fail because /foo/test/ does not exist, and so ...

#### Path Traversal

■ Path traversal is a vulnerability that leads to a file disclosure

#### Path Traversal

#### Few cases might happen:

- Plain injection
- Prepended injection
- Appended injection
- Appended and prepended

```
open($input)
```

- open(\$input + '/foobar')
- open('/foobar' + \$input)
- open('/foo'+\$input+'/bar)

### **Exercise**

http://basiclfi.challs.cyberchallenge.it/

■ A **Server-Side Request Forgery** is a vulnerability that allows an attacker to send a network request from the remote application

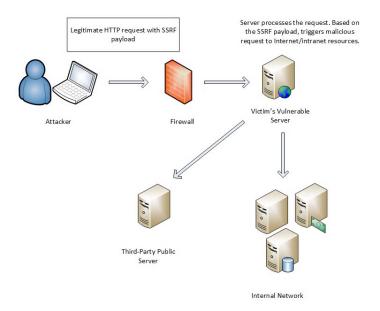

- The impact varies a lot, depending on the control the attacker has on the forged request:
  - Control over the whole TCP packet
  - Control over some parts of an HTTP request
  - Control only over the host/port to which the request is made
  - ...

- SSRFs are dangerous because they allow bypassing the firewall
- If the internal network is not properly designed, it is possible to access to sensible hosts, like internal web applications and control panels

- If the vulnerable web application is hosted on a **cloud instance**, things become more interesting
- Some instances have access to specials URLs that often contain critical data

- For example, AWS instances can access the **metadata API**, at the URL <a href="http://169.254.169.254/">http://169.254.169.254/</a>
- This host contains sensible information such as the IAM security credentials and general information about the vulnerable instance

- If there is no output, the SSRF is called blind SSRF
- It is less dangerous than a normal SSRFs
- With a blind SSRF it is possible to
  - Map the internal network
  - Trigger actions on hosts behind the firewall<sup>1</sup>

1: A nice collection of payloads to use: https://blog.assetnote.io/2021/01/13/blind-ssrf-chains/

#### ■ To find an SSRF, you should:

- Find suspicious endpoints: If you see a URL inside a parameter try to put a URL controlled by you. You can use a tool like ngrok
- If you have a pingback at your host, then probably you have an SSRF. Then you should try to insert internal hostnames, like "localhost" or common internal IPs (192.168.1.1,10.0.0.1, and so on..)
- Examine the response time!

- Every piece of code that can issue a connection can lead to this vulnerability
- Common functions/libraries are:
  - PHP open-like functions
  - CURL
  - Python's urllib
  - ...

```
def send_email(request):
    try:
        recipients = request.GET['to'].split(',')
        url = request.GET['url']
        proto, server, path, query, frag = urlsplit(url)
        if query: path += '?' + query
        conn = HTTPConnection(server)
        conn.request('GET',path)
        resp = conn.getresponse()
```

- Generally speaking, SSRFs are really difficult to avoid
- The most effective way is to check the user-supplied host against a whitelist
- Another good mitigation is to make requests from a host that is isolated from sensitive internal hosts

### **Exercise**

http://ssrf1.challs.cyberchallenge.it/